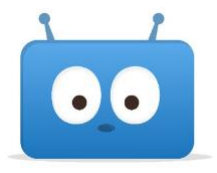

## **Edsby Help for Parents**

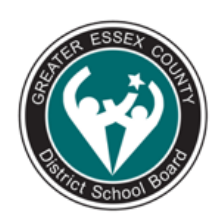

## [Overview of Edsby](https://gecdsb-my.sharepoint.com/:b:/r/personal/15307_publicboard_ca/Documents/Edsby/Edsby%20Overview.pdf?csf=1&e=dHDiga)

## How do I Iog into Edsby?

Go to [publicboard.ca](https://www.publicboard.ca/Pages/default.aspx#/=) Click "Parents" and then "Edsby" On the next page, click the Edsby icon Enter your email address and password. If you are not registered or forgot your password, [you can find solutions in this help file.](https://gecdsb-my.sharepoint.com/:b:/r/personal/15307_publicboard_ca/Documents/Edsby/Parents/How%20to%20Access%20for%20Parents.pdf?csf=1&e=5JI7jY)  Once in, you will see your child's classes on the left. If you click on a class, it will bring up a page where the teacher has posted information. For what parents can see, [here is a detailed explanation.](https://www.edsby.com/help/parents/parents-see-log-edsby/) 

[How do I get notifications?](https://www.edsby.com/help/parents/notifications-for-parents/) [How do I accept invitations](https://www.edsby.com/help/parents/parent-invitation-email/)? [How do I view my child's homework and assignments?](https://www.edsby.com/help/parents/do-you-have-any-homework/) [What will I be able to see as a parent?](https://www.edsby.com/help/parents/your-parent-account/)  [How do I view a class journal?](https://www.edsby.com/help/parents/view-class-journal/)  [How do I add multiple children to one account?](https://www.edsby.com/help/parents/add-another-child-parent-account/)  [How do I view my child's class calendar?](https://www.edsby.com/help/parents/student-calendars-school-news/) [How do I find out about school news?](https://www.edsby.com/help/parents/student-calendars-school-news/)  [How do I view my child's grades?](https://www.edsby.com/help/parents/how-did-you-do-on-that-english-project/) [How do I create an absence for my child?](https://www.edsby.com/help/parents/parent-planned-absences/)  [How do I use the Edsby Mobile app?](https://www.edsby.com/help/parents/navigating-the-edsby-app-2/)  [Edsby and browser compatibility](https://www.edsby.com/help/parents/edsby-browser-compatibility/) 

[A complete list of all help files for parents can be found here](https://www.edsby.com/help/parents/)